Serverless Computing [\(https://cloud.google.com/products/serverless/\)](https://cloud.google.com/products/serverless/) Cloud Run: Serverless Computing [\(https://cloud.google.com/run/\)](https://cloud.google.com/run/) Documentation (https://cloud.google.com/run/docs/) [Guides](https://cloud.google.com/run/docs/)

# Cloud Run audit logging

This page describes the audit logs created by Cloud Run as part of Cloud Audit Logs [\(https://cloud.google.com/logging/docs/audit/\)](https://cloud.google.com/logging/docs/audit/).

### **Overview**

Google Cloud services write audit logs to help you answer the questions, "Who did what, where, and when?" Your Google Cloud projects each contain only the audit logs for resources that are directly within the project. Other entities, such as folders, organizations, and billing accounts, each contain the audit logs for the entity itself.

For a general overview of Cloud Audit Logs, go to Cloud Audit Logs [\(https://cloud.google.com/logging/docs/audit/\)](https://cloud.google.com/logging/docs/audit/). For a deeper understanding of Cloud Audit Logs, review Understanding audit logs [\(https://cloud.google.com/logging/docs/audit/understanding-audit-logs\)](https://cloud.google.com/logging/docs/audit/understanding-audit-logs).

Cloud Audit Logs maintains three audit logs for each Google Cloud project, folder, and organization:

- Admin Activity audit logs
- Data Access audit logs
- System Event audit logs

Cloud Run writes **Admin Activity** audit logs, which include operations that modify the configuration or metadata of a resource. You can't disable Admin Activity audit logs.

Cloud Run doesn't write **Data Access** audit logs.

Cloud Run doesn't write **System Event** audit logs.

Audited operations

The following summarizes which API operations correspond to each audit log type in Cloud Run:

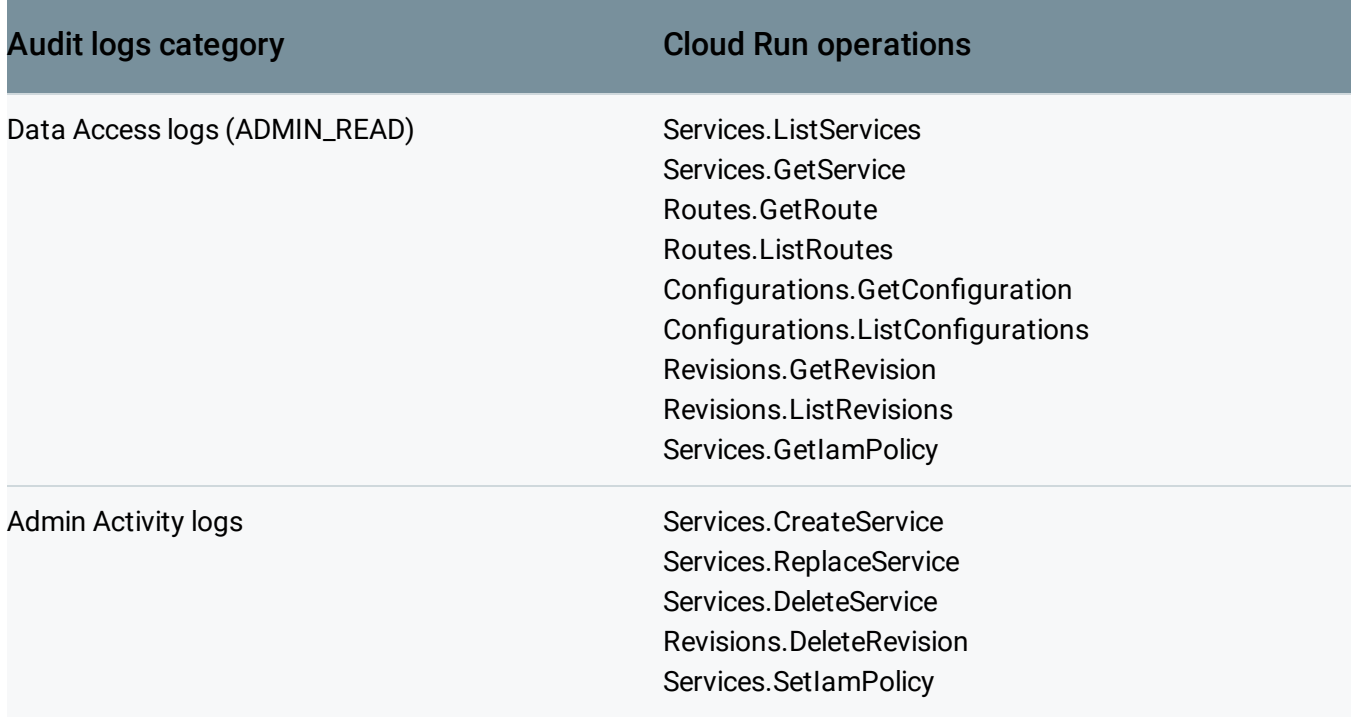

# Audit log format

Audit log entries—which can be viewed in Stackdriver Logging using the Logs Viewer, the Stackdriver Logging API, or the gcloud command-line tool—include the following objects:

- The log entry itself, which is an object of type **LogEntry** [\(https://cloud.google.com/logging/docs/reference/v2/rest/v2/LogEntry\)](https://cloud.google.com/logging/docs/reference/v2/rest/v2/LogEntry). Useful fields include the following:
	- logName contains the project identification and audit log type
	- resource contains the target of the audited operation
	- timeStamp contains the time of the audited operation
	- protoPayload contains the audited information
- The audit logging data, which is an AuditLog [\(https://cloud.google.com/logging/docs/reference/audit/auditlog/rest/Shared.Types/AuditLog\)](https://cloud.google.com/logging/docs/reference/audit/auditlog/rest/Shared.Types/AuditLog) object held in the protoPayload field of the log entry.

• Optional service-specific audit information, which is a service-specific object held in the serviceData field of the AuditLog object. For details, go to Service-specific audit data [\(https://cloud.google.com/logging/docs/audit/api/#servicedata-services\)](https://cloud.google.com/logging/docs/audit/api/#servicedata-services).

For other fields in these objects, plus how to interpret them, review Understanding audit logs [\(https://cloud.google.com/logging/docs/audit/understanding-audit-logs\)](https://cloud.google.com/logging/docs/audit/understanding-audit-logs).

### Log name

Cloud Audit Logs resource names indicate the project or other entity that owns the audit logs, and whether the log contains Admin Activity, Data Access, or System Event audit logging data. For example, the following shows log names for a project's Admin Activity audit logs and an organization's Data Access audit logs:

projects/**[PROJECT\_ID]**/logs/cloudaudit.googleapis.com%2Factivity organizations/**[ORGANIZATION\_ID]**/logs/cloudaudit.googleapis.com%2Fdata\_access

**Note:** The part of the log name following **/logs/** must be URL-encoded. This means that the forward-slash character, **/**, must be written as **%2F**.

#### Service name

Cloud Run audit logs use the service name run.googleapis.com.

For more details on logging services, go to **Mapping services to resources** [\(https://cloud.google.com/logging/docs/api/v2/resource-list#service-names\)](https://cloud.google.com/logging/docs/api/v2/resource-list#service-names).

#### Resource types

Cloud Run audit logs use the resource type audited\_resource for all audit logs.

For a full list, go to Monitored resource types [\(https://cloud.google.com/monitoring/api/resources\)](https://cloud.google.com/monitoring/api/resources).

# Enabling audit logging

Admin Activity audit logs are always enabled; you can't disable them.

 $\circ \bullet$ 

Cloud Run doesn't write Data Access audit logs.

### Audit log permissions

Cloud Identity and Access Management permissions and roles determine which audit logs you can view or export. Logs reside in projects and in some other entities including organizations, folders, and billing accounts. For more information, go to Understanding roles [\(https://cloud.google.com/iam/docs/understanding-roles\)](https://cloud.google.com/iam/docs/understanding-roles).

Cloud Run doesn't write Data Access audit logs or System Event audit logs.

If you are using audit logs from a non-project entity, such as an organization, then change the **Project** roles to suitable organization roles.

### Viewing logs

You have several options for viewing your audit log entries:

#### BASIC VIEWER ADVANCED VIEWER MORE ≂

You can use the Logs Viewer basic interface in the Cloud Console to retrieve your audit log entries. Do the following:

1. Go to the **Stackdriver Logging > Logs** (Logs Viewer) page in the Cloud Console:

GO TO THE LOGS VIEWER PAGE [\(HTTPS://CONSOLE.CLOUD.GOOGLE.COM/LOGS/VIEWER\)](https://console.cloud.google.com/logs/viewer)

- 2. Select an existing Google Cloud project at the top of the page, or create a new project.
- 3. In the first drop-down menu, select the resource type whose audit logs you wish to view. You can select a specific resource or Global for all resources.
- 4. In the second drop-down menu, select the log type you want to view: activity for Admin Activity audit logs,data\_access for Data Access audit logs, and system\_events for System Event audit logs.

If none of these options are displayed, then there are no audit logs of that type available in the project.

**Note:** You can't view folder and organization logs using the Logs Viewer. To read log entries associated with the specified folder or organization, rather than the default project, use the Stackdriver Logging API method entries.list [\(https://cloud.google.com/logging/docs/reference/v2/rest/v2/entries/list\)](https://cloud.google.com/logging/docs/reference/v2/rest/v2/entries/list) or go to Reading log entries [\(https://cloud.google.com/logging/docs/reference/tools/gcloud-logging#reading\\_log\\_entries\)](https://cloud.google.com/logging/docs/reference/tools/gcloud-logging#reading_log_entries) using the **gcloud** command-line tool.

For a sample audit log entry and how to find the most important information in it, go to Understanding audit logs [\(https://cloud.google.com/logging/docs/audit/understanding-audit-logs\)](https://cloud.google.com/logging/docs/audit/understanding-audit-logs).

## Exporting audit logs

You can export audit logs in the same way you export other kinds of logs. For details about how to export your logs, go to **Exporting logs** [\(https://cloud.google.com/logging/docs/export\)](https://cloud.google.com/logging/docs/export). Here are some applications of exporting audit logs:

- To keep audit logs for a longer period of time or to use more powerful search capabilities, you can export copies of your audit logs to Cloud Storage, BigQuery, or Pub/Sub. Using Pub/Sub, you can export to other applications, other repositories, and to third parties.
- To manage your audit logs across an entire organization, you can create aggregated export sinks [\(https://cloud.google.com/logging/docs/export/aggregated\\_exports\)](https://cloud.google.com/logging/docs/export/aggregated_exports) that can export logs from any or all projects in the organization.

# Pricing

Cloud Run doesn't write Admin Activity audit logs or System Event audit logs.

For more information on audit logs pricing, review **Stackdriver pricing** [\(https://cloud.google.com/stackdriver/pricing\)](https://cloud.google.com/stackdriver/pricing).

Except as otherwise noted, the content of this page is licensed under the Creative Commons Attribution 4.0 License [\(https://creativecommons.org/licenses/by/4.0/\)](https://creativecommons.org/licenses/by/4.0/)*, and code samples are licensed under the Apache 2.0 License* [\(https://www.apache.org/licenses/LICENSE-2.0\)](https://www.apache.org/licenses/LICENSE-2.0)*. For details, see our Site Policies* [\(https://developers.google.com/terms/site-policies\)](https://developers.google.com/terms/site-policies)*. Java is a registered trademark of Oracle and/or its aliates.*

*Last updated December 4, 2019.*